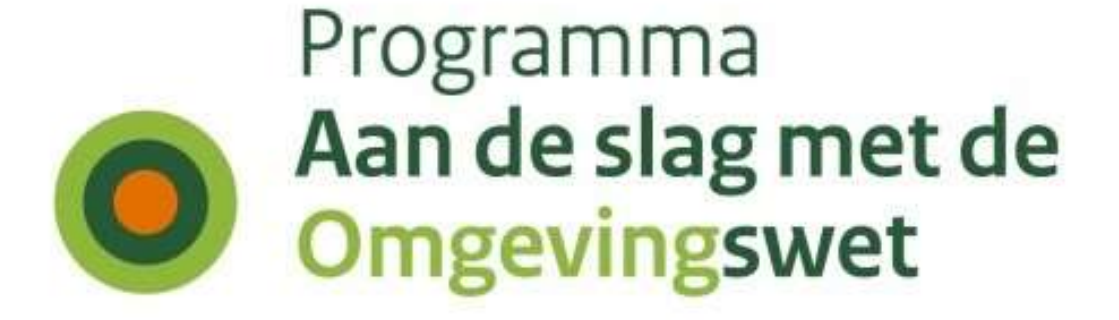

## **Functionele documentatie**

# **Ozon API Omgevingsdocumenten Presenteren v7**

*Versie 22 november 2022*

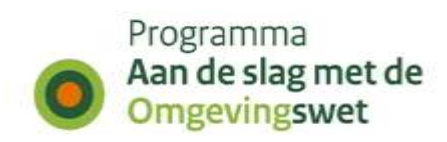

### **Inhoud**

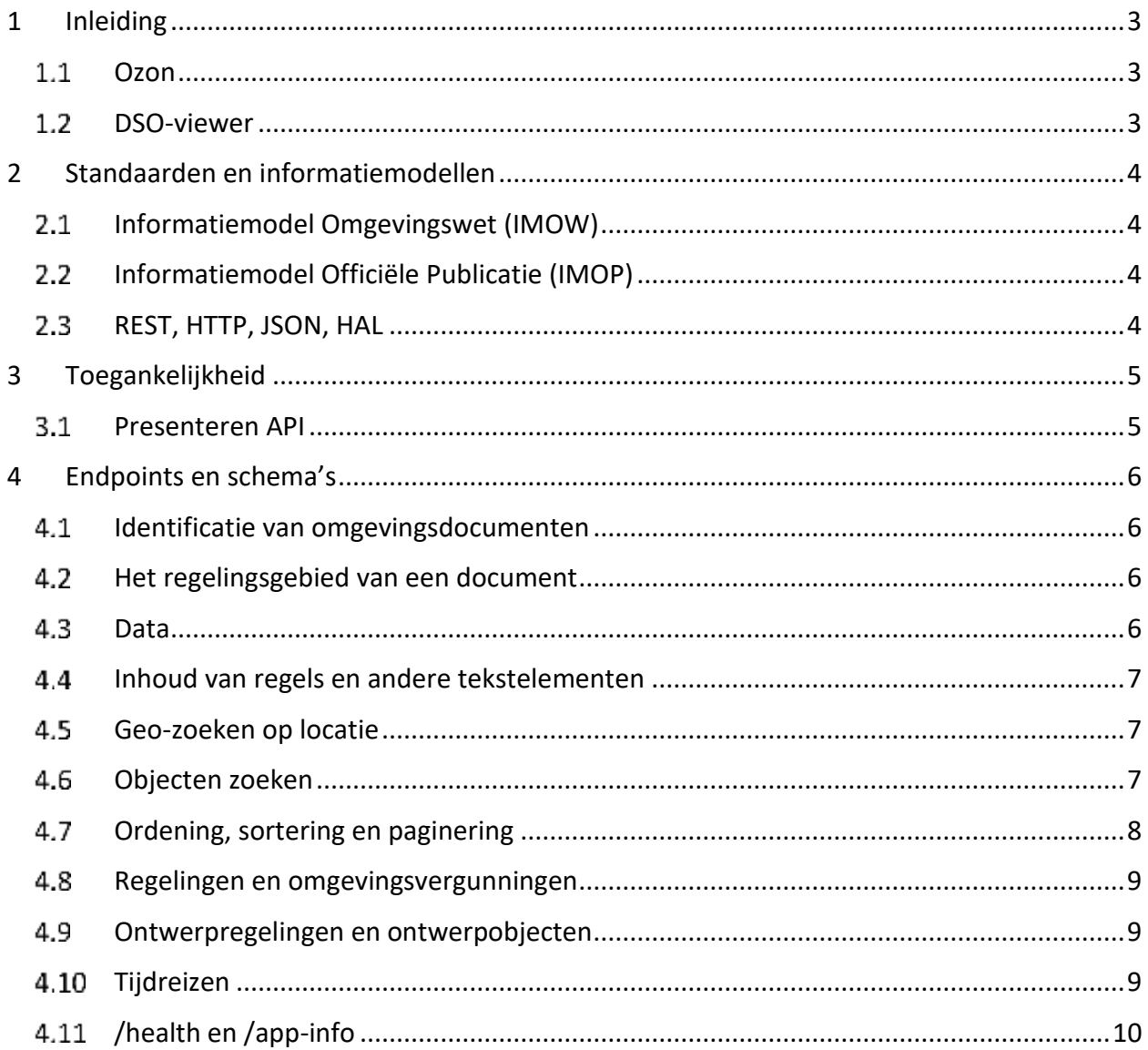

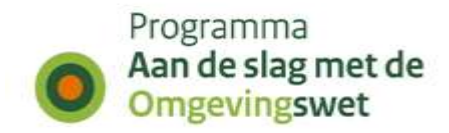

## <span id="page-2-0"></span>**1 Inleiding**

Omgevingsdocumenten van bevoegd gezagen (Rijk, Provincies, Gemeenten en Waterschappen) worden door de Landelijke Voorziening Bekendmaken en Beschikbaar stellen (LVBB) bekendgemaakt en als document beschikbaar gesteld.

De Omgevingsdocumenten Presenteren API (hierna: Presenteren API) is bedoeld voor het objectgericht ontsluiten van omgevingsdocumenten binnen het Digitaal Stelsel Omgevingswet (DSO). Met de Presenteren API kunnen de tekstdelen van omgevingsdocumenten in samenhang met geannoteerde omgevingswetobjecten (ook wel aangeduid met Ow-objecten maar in dit document: objecten) zoals activiteiten, locaties, gebiedsaanwijzingen in bijvoorbeeld een viewer worden weergegeven.

De Presenteren API ondersteunt ruimtelijke bevragingen (punt, lijn, vlak) in het coördinaatreferentiestelsel RD (EPSG:28992).

Voor het visualiseren/verbeelden van objecten in een kaartbeeld kan gebruik worden gemaakt van de Verbeelden API<sup>1</sup> (i.c.m. de Vector Tile API).

Niet alle objecten uit CIM-OW zijn in deze API als afzonderlijke resources opvraagbaar. Dit geldt bijvoorbeeld voor het object geometrie. Sommige API-resources combineren gegevens van verschillende CIM-OW objecten tot één resource. Dat geldt bijvoorbeeld voor de resource /regelteksten/\_zoek, waarmee regelteksten op basis van bijvoorbeeld de locatie- of documentidentificatie opvraagbaar zijn.

#### <span id="page-2-1"></span> $1.1$ **Ozon**

Vanuit de LVBB worden geconsolideerde regelingversies van omgevingsdocumenten en gegevens daaruit als objecten geleverd aan het Digitaal Stelsel Omgevingswet Landelijke Voorziening (DSO-LV) component voor het ontsluiten van objectgeoriënteerde omgevingsdocumenten (Ozon). Ozon valideert, registreert en ontsluit deze Objecten.

Deze informatieobjecten zijn op te vragen met de Ozon APIs. Deze APIs worden gebruikt door een aantal componenten van de DSO-LV, waaronder de Viewer Regels op Kaart (DSO-viewer) en Registratie Toepasbare Regels (RTR).

### <span id="page-2-2"></span>1.2 **DSO-viewer**

De DSO-viewer is een belangrijke afnemer van deze Presenteren API. Met de DSO-viewer kan geografisch worden gezocht welke omgevingsdocumenten, activiteiten, normen etc. waar gelden. Bij het ontwerp van de Presenteren API is rekening gehouden met de behoefte van de DSO-viewer om snel informatie op maat te kunnen visualiseren.

<sup>1</sup> [https://aandeslagmetdeomgevingswet.nl/ontwikkelaarsportaal/api-register/api/omgevingsdocument](https://aandeslagmetdeomgevingswet.nl/ontwikkelaarsportaal/api-register/api/omgevingsdocument-verbeelden/)[verbeelden/](https://aandeslagmetdeomgevingswet.nl/ontwikkelaarsportaal/api-register/api/omgevingsdocument-verbeelden/)

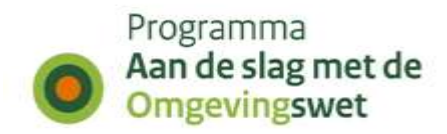

## <span id="page-3-0"></span>**2 Standaarden en informatiemodellen**

Een omgevingsdocument binnen het DSO moet voldoen aan de "standaard". De "standaard" bestaat uit twee standaarden, namelijk het informatiemodel Omgevingswet (IMOW) en het informatiemodel officiële publicaties (IMOP).

#### <span id="page-3-1"></span> $2.1$ **Informatiemodel Omgevingswet (IMOW)**

Het IMOW is gebaseerd op het Conceptueel Informatiemodel Omgevingswet (CIMOW). CIMOW is het conceptuele model waarop informatiemodellen in de ketens van het DSO gebaseerd worden.

De gegevens die deze API ontsluiten bestaan uit entiteiten zoals deze staan beschreven in het conceptueel Informatiemodel voor de Omgevingswet (CIM-OW)<sup>2,3</sup>.

#### <span id="page-3-2"></span> $2.2 -$ **Informatiemodel Officiële Publicatie (IMOP)**

De omgevingsdocumenten die aan Ozon aangeleverd worden vanuit de LVBB zijn gemodelleerd op basis van Informatiemodel Officiële Publicaties (IMOP)<sup>4,5</sup>. IMOP is onderdeel van de Standaard Officiële Publicaties (STOP), de bovenliggende kapstok van deze standaard.

#### <span id="page-3-3"></span> $2.3<sub>1</sub>$ **REST, HTTP, JSON, HAL**

De Presenteren API is een RESTful API (Representational State Transfer) en is gebaseerd op de DSO API-strategie<sup>6</sup>. De endpoints zijn dus te bevragen aan de hand van HTTP-requests. De responses worden gegeven via HTTP-responses met JSON als inhoud. Deze antwoorden bevatten hyperlinks om verder te kunnen navigeren door de API volgens de HAL-specificatie (Hypertext Application Language). De wijze waarop dit geïmplementeerd is binnen het DSO is terug te vinden in de DSO API-strategie.

<sup>2</sup> <https://www.geonovum.nl/geo-standaarden/omgevingswet/STOPTPOD>

<sup>&</sup>lt;sup>3</sup> Raadpleeg de GET/app-info van de Presenteren API voor de actuele versie van compatibele DSO-standaarden.

<sup>4</sup> <https://koop.gitlab.io/STOP/standaard/index.html>

<sup>5</sup> Raadpleeg de GET/app-info van de Presenteren API voor de actuele versie van compatibele DSO-standaarden.

<sup>6</sup> <https://iplo.nl/digitaal-stelsel/aansluiten/standaarden/api-en-uri-strategie/>

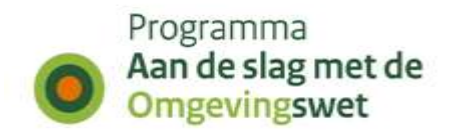

## <span id="page-4-0"></span>**3 Toegankelijkheid**

#### $3.1$ **Presenteren API**

<span id="page-4-1"></span>Het endpoint voor de Presenteren API via het DSO-knooppunt is ook vanuit verschillende omgevingen beschikbaar:

- Demo omgeving: https://service.dmo.omgevingswet.overheid.nl/publiek/omgevingsdocumenten/api/pre senteren/v7
- Productieomgeving: https://service.omgevingswet.overheid.nl/publiek/omgevingsdocumenten/api/presente ren/v7
- Pre-productie omgeving: https://service.pre.omgevingswet.overheid.nl/publiek/omgevingsdocumenten/api/pres enteren/v7
- Ketenacceptatieomgeving: https://service.acc.omgevingswet.overheid.nl/publiek/omgevingsdocumenten/api/pres enteren/v7
- Ketenperformance omgeving: https://service.perf.omgevingswet.overheid.nl/publiek/omgevingsdocumenten/api/pre senteren/v7
- Integratieomgeving (kijkt ook naar de content van ketenacceptatie): https://service.int.omgevingswet.overheid.nl/publiek/omgevingsdocumenten/api/prese nteren/v7

De API specificaties zijn – net als de functionele documentatie – beschikbaar op het ontwikkelaarsportaal.

Om de APIs van de API-store te gebruiken is een API-key vereist. Deze is voor productie en preproductie aan te vragen via:

[https://aandeslagmetdeomgevingswet.nl/ontwikkelaarsportaal/formulieren/api-key](https://aandeslagmetdeomgevingswet.nl/ontwikkelaarsportaal/formulieren/api-key-aanvragen-0/)[aanvragen-0/](https://aandeslagmetdeomgevingswet.nl/ontwikkelaarsportaal/formulieren/api-key-aanvragen-0/)

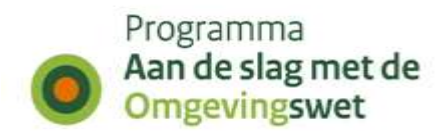

## <span id="page-5-0"></span>**4 Endpoints en schema's**

De endpoints van de Presenteren API zijn ontworpen om de omgevingswetobjecten zo uit te leveren dat ze gevisualiseerd kunnen worden op een kaart. Gegevenscollecties worden gepagineerd uitgeleverd en kunnen worden gesorteerd (zie § [4.7\)](#page-7-0). In de API specificatie<sup>7</sup> is een lijst van alle endpoints te vinden en een beschrijving van alle objecten.

#### <span id="page-5-1"></span>**Identificatie van omgevingsdocumenten**   $4.1$

Bij het opvragen van omgevingsdocumenten wordt gebruik gemaakt van een AKN-identificatie zoals beschreven in de STOP standaard<sup>8</sup>, bijvoorbeeld: /akn/nl/act/gm0037/2019/3520*example*. Om deze identificaties te kunnen gebruiken moeten alle niet alfanumerieke tekens worden vervangen door een underscore (''). Voorgaande identificatie wordt in dit geval: *\_akn\_nl\_act\_gm0037\_2019\_3520\_example*. De identificatie van objecten is beschreven in CIMOW.

#### <span id="page-5-2"></span>4.2 **Het regelingsgebied van een document**

Binnen de Presenteren API kan het regelingsgebied van een document opgevraagd worden. Binnen de standaarden IMOW en IMOP heeft een document een regelingsgebied. Het regelingsgebied kan verwijzen naar het ambtsgebied, waarbij de geometrie uit de Bestuurlijke Grenzen API van het Kadaster komt. Er kan ook een 'eigen' geometrie worden aangeleverd en dan wordt er verwezen naar een locatietype 'gebied'. Dat is bijvoorbeeld nodig bij een projectbesluit, waarbij het besluit niet het ambtsgebied omvat. Het omgevingsdocument bevat een Hal-link voor "heeftRegelingsgebied" met een verwijzing naar het locatieobject. De Presenteren API ontsluit alle typen locaties, zowel de ambstgebieden als gebieden (met geometrie) die aan het DSO-LV zijn aangeleverd.

#### <span id="page-5-3"></span> $4.3$ **Data**

De data bestaat uit Objecten die staan beschreven in CIMOW en IMOW (zie § [2.2\)](#page-3-2). Deze Objecten worden gebruikt voor annotaties in omgevingsdocumenten (zie § [2.2\)](#page-3-2) zodat ze kunnen worden ontsloten in de DSO-LV. De Toepassingsprofielen voor Omgevingsdocumenten (TPOD) leggen vast hoe de tekst in te delen en te annoteren, hoe tekst aan locaties te koppelen, welke waardelijsten van toepassing zijn en hoe documenten uit te wisselen.

<sup>7</sup> https://aandeslagmetdeomgevingswet.nl/ontwikkelaarsportaal/api-register/api/omgevingsdocumentpresenteren/

<sup>8</sup> https://koop.gitlab.io/STOP/standaard/1.3.0/identificatie\_doc\_pub.html

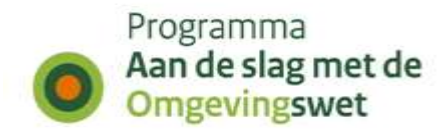

#### **Inhoud van regels en andere tekstelementen**   $4.4<sub>1</sub>$

<span id="page-6-0"></span>Regelteksten voor omgevingsdocumenten met een artikelstructuur en divisieteksten bij een vrijetekststructuur, maar ook begripsdefinities en opschriften worden als XML-fragment opgeslagen en uitgeleverd<sup>9</sup>.

#### <span id="page-6-1"></span> $4.5^{\circ}$ **Geo-zoeken op locatie**

Binnen de Presenteren API kunnen CIM-OW-locaties gezocht worden met een geometriezoekbevraging. Het zoekgebied van die bevraging kan een maximaal oppervlak hebben van 99 km2. De geometrie-zoekbevraging moet voldoen aan de GeoJSON standaard. Met de verkregen locatie identificaties, kunnen andere objecten (bijvoorbeeld activiteiten, functies, etc.) gezocht worden die gekoppeld zijn aan de locaties.

Een voorbeeld van een GeoJSON die als body moet worden meegestuurd ter opvraging van locatie-identificaties door middel van een POST-request bij het endpoint locatieidentificaties/\_zoek staat hieronder.

```
{
     "geo": {
          "geometrie": {
              "type": "Point",
              "coordinates": [155000, 463000]
          },
         "spatialOperator": "intersects"
     }
}
```
Let op: de RD-coördinaten van de zoekgeometrie mogen hoogstens drie decimalen bevatten. Hierop wordt gevalideerd.

### <span id="page-6-2"></span>**Objecten zoeken**

Binnen de Presenteren API kunnen objecten gezocht met een combinatie van zoekparameters, door middel van een POST-request via het endpoint {objectnaam}/\_zoek. Bij een regelingzoekopdracht wordt gezocht op de eigenschappen die gekoppeld zijn aan de onderliggende regelteksten, en niet de eigenschappen van het document zelf. Een voorbeeld van het combineren van verschillende zoekparameters staat hieronder. Een volledige lijst van geaccepteerde zoekparameters is te vinden in de Presenteren API OAS specificatie.

<sup>9</sup> Met de huidige versie wordt is met de header Content-Type-Embedded: text/html ook mogelijk om de regelteksten als HTML op te vragen. Voor het tonen in een webpagina moet in de header de juiste CSS (inhoud.css) worden meegegeven. Deze CSS bevat een overzicht van de gebruikte classes die herkenbaar zijn aan de met de STOP-elementen overeenkomende naamgeving.

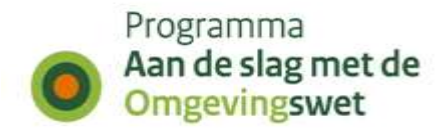

```
{
   "zoekParameters": [
     {
       "parameter": "document.identificatie",
       "zoekWaarden": [
         "/akn/nl/act/gm0037/2019/3520-example"
       ]
     },
     {
       "parameter": "locatie.identificatie",
       "zoekWaarden": [
         "nl.imow-pv26.gebied.202000840001"
       ]
     }
   ]
}
```
De volgende endpoints ondersteunen een uitbreiding (expand en expandScope) van het zoekresultaat met locaties:

- activiteitlocatieaanduidingen/zoek
- gebiedsaanwijzingen/\_zoek
- regelteksten/\_zoek
- omgevingsnormen/\_zoek
- omgevingswaarden/\_zoek

De endpoints voor de ontwerpversie van de bovenstaande objecten (zie [4.9\)](#page-8-1) ondersteunen ook een uitbreiding van het zoekresultaat met ontwerplocaties.

#### <span id="page-7-0"></span>**Ordening, sortering en paginering** 4.7

Binnen de Presenteren API is het mogelijk om te sorteren op objecteigenschappen door middel van de "sort" parameter. Bijvoorbeeld: door "?sort=identificatie" toe te voegen aan de activiteiten-resource URI worden de activiteiten teruggegeven geordend op identificatie. Divisies en regelteksten kunnen gesorteerd op workId opgeleverd worden door "?sort=workId" toe te voegen aan de resource\_URI.

Omdat het sorteren op workId niet altijd tot gewenste resultaten leidde (bijvoorbeeld door het ontbreken van voorloopnullen), wordt door Ozon per documentcomponent een volgordeNummer geleverd. Aan de hand daarvan zijn de regelteksten te sorteren.

De objecten worden standaard oplopend gesorteerd op moment van registratie uitgeleverd, met uitzondering van de documenten die worden uitgeleverd aflopend gesorteerd op moment van registratie.

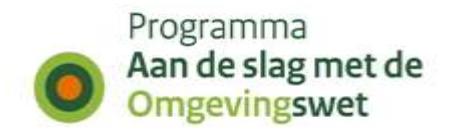

In vrijwel alle gevallen worden collecties van objecten gepagineerd uitgeleverd (uitzonderingen zijn bijvoorbeeld de endpoints regelingen/{identificatie}/themas en regelingen/\_suggesties). De pagina-grootte kan worden aangegeven met parameter "size". De toegestane waarden zijn 10, 20, 50, 100 en 200 met 20 als de default.

#### <span id="page-8-0"></span> $4.8$ **Regelingen en omgevingsvergunningen**

Een vastgestelde regeling (type omgevingsdocument) heeft twee subklassen: Regeling en Omgevingsvergunning. Deze twee typen omgevingsdocumenten hebben ieder een eigen endpoint.

#### <span id="page-8-1"></span>**Ontwerpregelingen en ontwerpobjecten**  4.9

Ontwerpregelingen en Ow-ontwerpobjecten zijn niet vastgesteld en hebben de procedurestatus 'ontwerp'. Ze zijn op te vragen via aparte endpoints, zoals */ontwerpregelingen, /ontwerpregelteksten* en */ontwerplocaties*.

Bij het opvragen van Ow-ontwerpobjecten wordt gebruik gemaakt van een attribuut *technischId.* Meerdere ontwerpobjecten met dezelfde identificatie maar in andere ontwerpdocumenten kunnen betrekking hebben op hetzelfde vastgestelde OwObject. Om een unieke identificatie te creëren voor de ontwerpvariant van deze objecten, wordt gebruik gemaakt van het technischId. Dit is een concatenatie (achter elkaar plakken) van de IMOW identificatie en de (AKN) identificatie van het ontwerpdocument.

### <span id="page-8-2"></span>**4.10 Tijdreizen**

De Presenteren API biedt features voor tijdreizen. Hiermee wordt het mogelijk om regels uit het verleden inzien, maar geen regels van vóór de datum van inwerking treden van de Omgevingswet. Het is zowel mogelijk om te tijdreizen langs de geldigheidsas (geldig+in werking), als langs de beschikbaarheidsas. In het eerste geval wordt de vraag gesteld: wat was of wordt er geldig? In het tweede geval wordt de vraag gesteld: wat had ik destijds gezien als ik deze API had bevraagd op het gegeven tijdstip? De POST/symbolen/mapbox/\_zoek van de Verbeelden API biedt drie parameters voor tijdreizen:

- a) geldigOp: optioneel. Het is logisch deze in te vullen bij tijdreizen en dan ook te synchroniseren met de volledige tileset.
- b) inWerkingOp: optioneel. Het is logisch deze in te vullen bij tijdreizen en dan ook te synchroniseren met de volledige tileset beschikbaarOp: optioneel. Wanneer je wel de parameter 'synchroniseerMetTileset' invult en niet de parameter beschikbaarOp, dan wordt het tijdstip toegepast waarop de huidige tileset oorspronkelijk werd aangeboden aan PDOK. Dit wordt ook gedaan op alle plekken in de presenteren API v7. Dit is een impliciete tijdreisvraag, die correspondeert

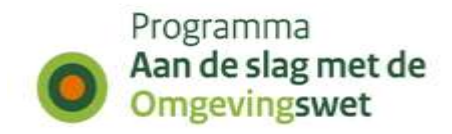

met de vraag 'op welke informatie in de API is de tileset gebaseerd?' Hiermee wordt voorkomen dat data getoond wordt, vóórdat de vectortiles hiervan beschikbaar zijn.

### <span id="page-9-0"></span>**/health en /app-info**

De Presenteren API heeft een /health endpoint en een /app-info endpoint, waarop informatie over de status van de API, respectievelijk de van toepassing zijnde informatiemodelversies te vinden zijn.